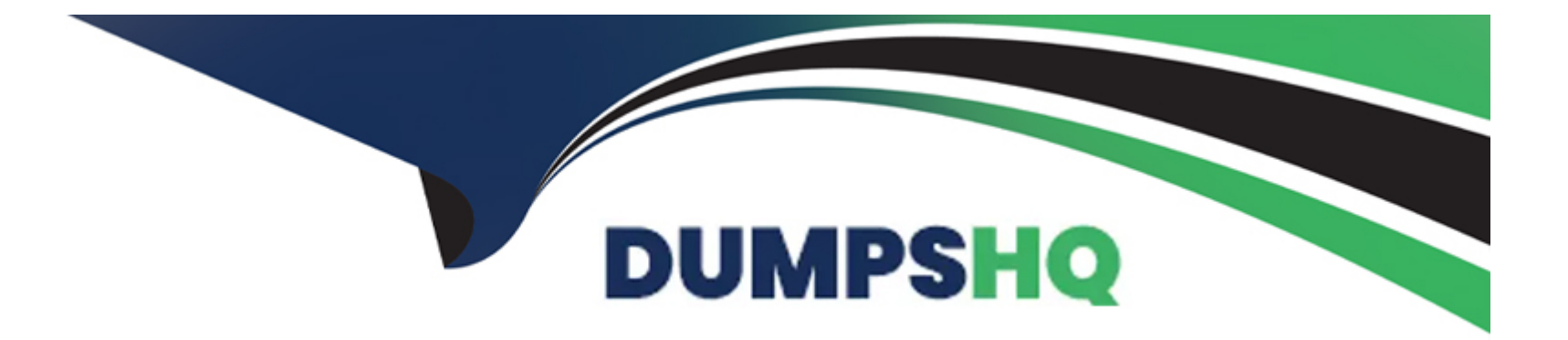

# **Free Questions for CCDAK by dumpshq**

## **Shared by Lowe on 15-04-2024**

**For More Free Questions and Preparation Resources**

**Check the Links on Last Page**

## **Question 1**

#### **Question Type: MultipleChoice**

What is true about partitions? (select two)

#### **Options:**

- **A-** A broker can have a partition and its replica on its disk
- **B-** You cannot have more partitions than the number of brokers in your cluster
- **C-** A broker can have different partitions numbers for the same topic on its disk
- **D-** Only out of sync replicas are replicas, the remaining partitions that are in sync are also leader
- **E-** A partition has one replica that is a leader, while the other replicas are followers

## **Answer:**

C, E

### **Explanation:**

Only one of the replicas is elected as partition leader. And a broker can definitely hold many partitions from the same topic on its disk, try creating a topic with 12 partitions on one broker!

## **Question 2**

### **Question Type: MultipleChoice**

To transform data from a Kafka topic to another one, I should use

### **Options:**

- **A-** Kafka Connect Sink
- **B-** Kafka Connect Source
- **C-** Consumer + Producer
- **D-** Kafka Streams

#### **Answer:**

D

## **Explanation:**

Kafka Streams is a library for building streaming applications, specifically applications that transform input Kafka topics into output Kafka topics

## **Question 3**

#### **Question Type: MultipleChoice**

There are 3 producers writing to a topic with 5 partitions. There are 10 consumers consuming from the topic as part of the same group. How many consumers will remain idle?

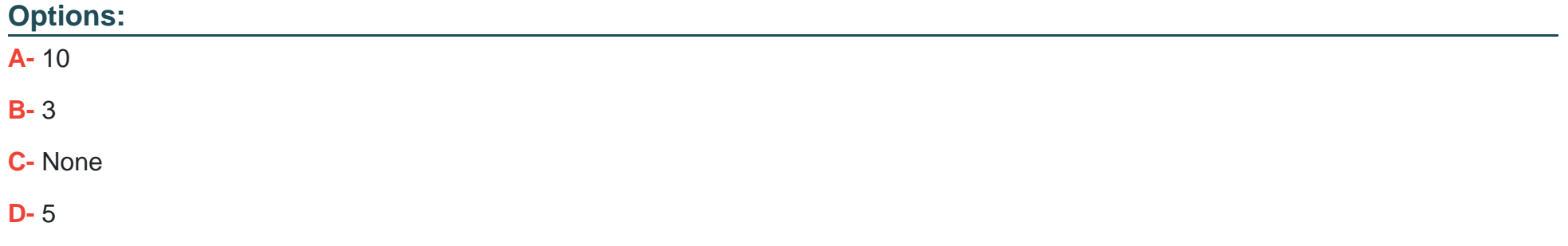

#### **Answer:**

D

## **Explanation:**

One consumer per partition assignment will keep 5 consumers idle.

## **Question 4**

#### **Question Type: MultipleChoice**

Select the Kafka Streams joins that are always windowed joins.

### **Options:**

- **A-** KStream-KStream join
- **B-** KTable-KTable join
- **C-** KStream-GlobalKTable
- **D-** KStream-KTable join

### **Answer:**

#### **Explanation:**

Seehttps://docs.confluent.io/current/streams/developer-guide/dsl-api.html#joining

## **Question 5**

#### **Question Type: MultipleChoice**

StreamsBuilder builder = new StreamsBuilder();

```
KStream textLines = builder.stream("word-count-input");
```

```
KTable wordCounts = textLines
```

```
.mapValues(textLine -> textLine.toLowerCase())
```

```
.flatMapValues(textLine -> Arrays.asList(textLine.split("\W+")))
```

```
.selectKey((key, word) -> word)
```

```
.groupByKey()
```
.count(Materialized.as("Counts"));

wordCounts.toStream().to("word-count-output", Produced.with(Serdes.String(), Serdes.Long()));

builder.build();

What is an adequate topic configuration for the topic word-count-output?

## **Options:**

**A-** max.message.bytes=10000000

- **B-** cleanup.policy=delete
- **C-** compression.type=lz4
- **D-** cleanup.policy=compact

#### **Answer:**

 $\overline{D}$ 

## **Explanation:**

Result is aggregated into a table with key as the unique word and value its frequency. We have to enable log compaction for this topic to align the topic's cleanup policy with KTable semantics.

## **Question 6**

#### **Question Type: MultipleChoice**

What is returned by a producer.send() call in the Java API?

### **Options:**

- A- Future<ProducerRecord> object
- **B-** A Boolean indicating if the call succeeded
- **C-** Future<RecordMetadata> object
- **D-** Unit

### **Answer:**

C

## **Explanation:**

Seehttps://kafka.apache.org/21/javadoc/org/apache/kafka/clients/producer/KafkaProducer.html

To Get Premium Files for CCDAK Visit

[https://www.p2pexams.com/products/ccda](https://www.p2pexams.com/products/CCDAK)k

For More Free Questions Visit [https://www.p2pexams.com/confluent/pdf/ccda](https://www.p2pexams.com/confluent/pdf/ccdak)k